# Blogs und Vlogs

in einer lokalen Entwicklungsumgebung

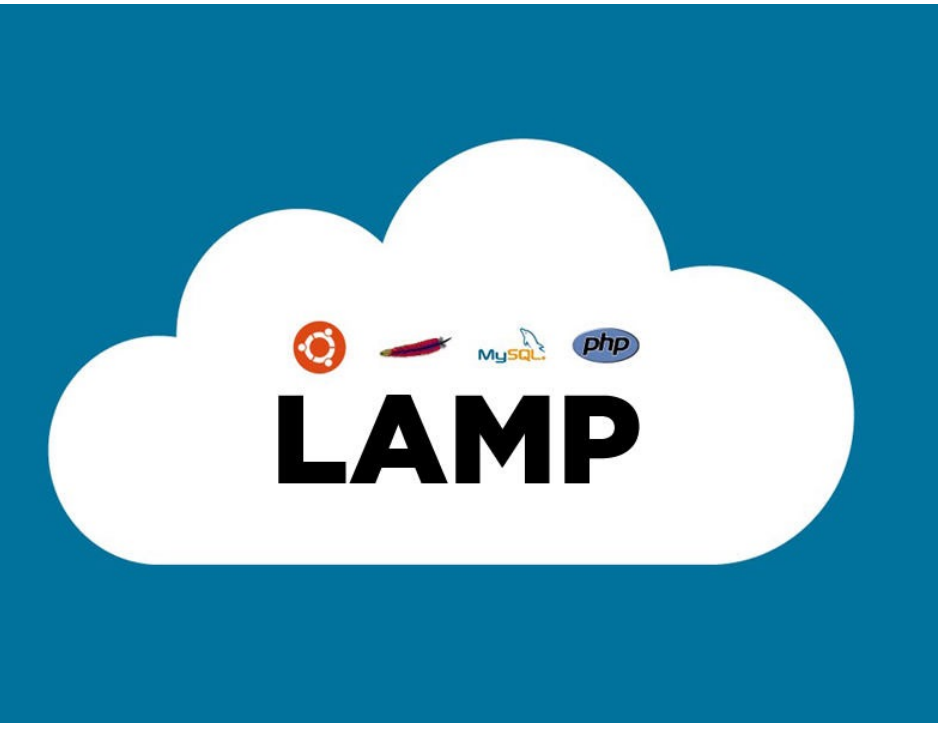

*Quelle: https://images.app.goo.gl/DGyg96i1zDXXnLhL7*

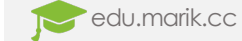

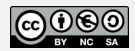

#### Konventioneller Webserver

- Webserver  $\rightarrow$  stellt **statische** Daten auf Anforderung zur Verfügung
	- HTML-Dateien
	- PHP-Dateien
	- CSS-Dateien
	- Bilder usw.
- Änderung des Websiteninhalts = Änderung der statischen Daten

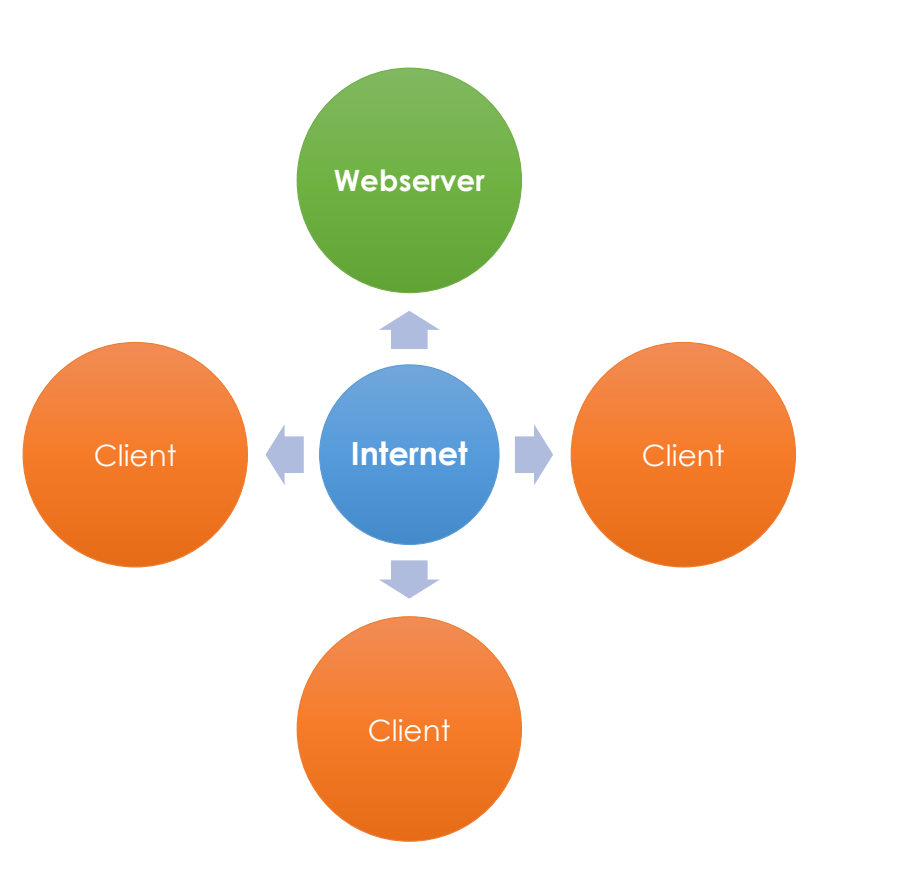

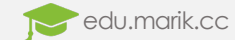

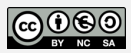

## Web- und Datenbankserver

- Webserver  $\rightarrow$  stellt statische und **dynamisch generierte** Daten auf Anforderung zur Verfügung
- Clientanfragen werden an den Datenbankserver weitergeleitet
- Antworten des Datenbankservers:
	- Aufbau einer **dynamischen Seite**
	- Rücksendung an den Client
- Abfragen von mehreren Datenbankservern möglich!
- Webserver- und Datenbankserver in zwei Formen:
	- Physische Maschinen
	- Prozesse

edu.marik.cc

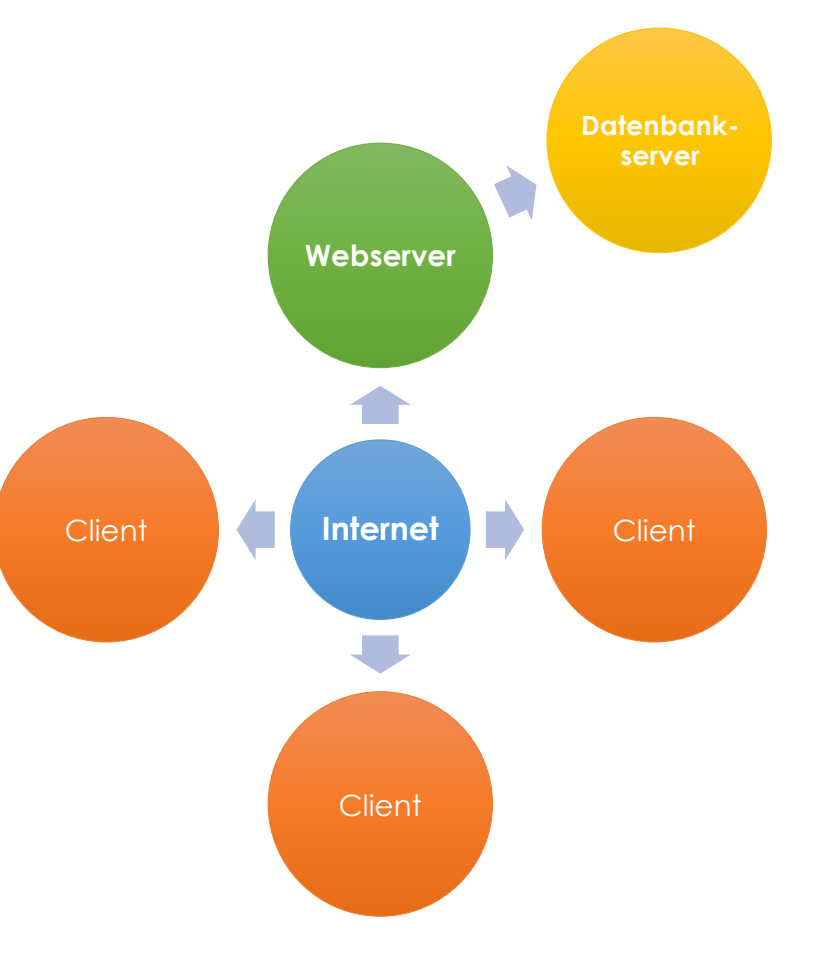

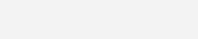

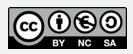

#### OSI Schichtenmodell vs. TCP/IP-Protokoll

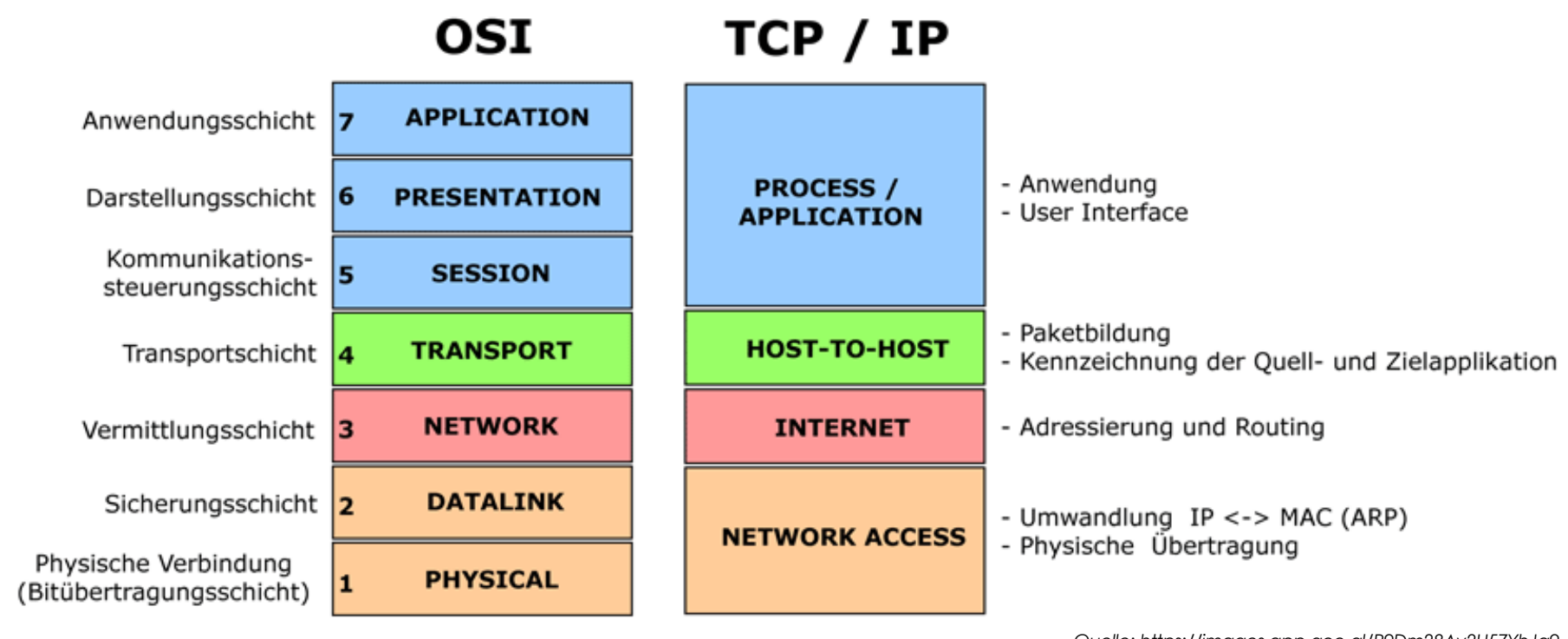

*Quelle: https://images.app.goo.gl/R9Dm28Av2U57YhJq9*

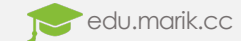

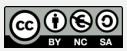

# TCP/IP – Application Layer

- Beliebig viele Anwendungen können die gleiche Netzwerkverbindung nützen
	- Webbrowser
	- Email-Programme
	- FTP-Clients
	- Anwendungslauncher
- Zwischen den einzelnen Applikationen/Applikationsbereichen wird durch eine **Port-Nummer** unterschieden
- Verwendete Protokolle:
	- SSH
	- FTP/SFTP
	- HTTP/HTTPS
	- SMTP
	- POP

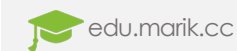

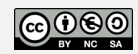

### Ports und Sockets

- Port  $\rightarrow$  Numerischer Wert (16 Bit)
	- Verknüpft mit Anwendung aus Application Layer
- Standard-Ports:
	- 21  $\rightarrow$  FTP (File Transfer Protocol)
	- 22  $\rightarrow$  SFTP/SSH (Secure File Transfer Protocol / Secure Shell-Login)
	- 25  $\rightarrow$  SMTP (Simple Mail Transfer Protocol)
	- 110  $\rightarrow$  POP (Post Office Protocol)
	- 80  $\rightarrow$  HTTP (Hypertext Transfer Protocol)
	- 443  $\rightarrow$  HTTPS (Hypertext Transfer Protocol Secure)
- Fix zugeordnete Port-Nummern für Server  $\rightarrow$  **privileged**: 0 1023
	- Frei verfügbare Port-Nummern  $\rightarrow$  **unprivileged**: 1024-4999 (Clients), 5000-32767 (Server)
- Socket  $\rightarrow$  vollständige Zieladresse einer TCP/IP-Verbindung
	- IP-Adresse + Port-Nummer  $\rightarrow$  z.B. 192.168.0.1:80 (HTTP-Anfrage auf Host)

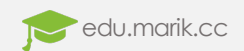

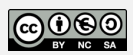

## LAMP-System

- $\cdot$  **LAMP**  $\rightarrow$  **L**inux **A**pache **M**ySQL **P**HP/**P**erl/**P**ython
- Free Software
- Geringe Anforderungen
- Stabilität
- Weit verbreitet
- Viel Know-How im Internet
	- stackoverflow.com
- Einfache Implementierung
- **WAMP** als Windows-Alternative!

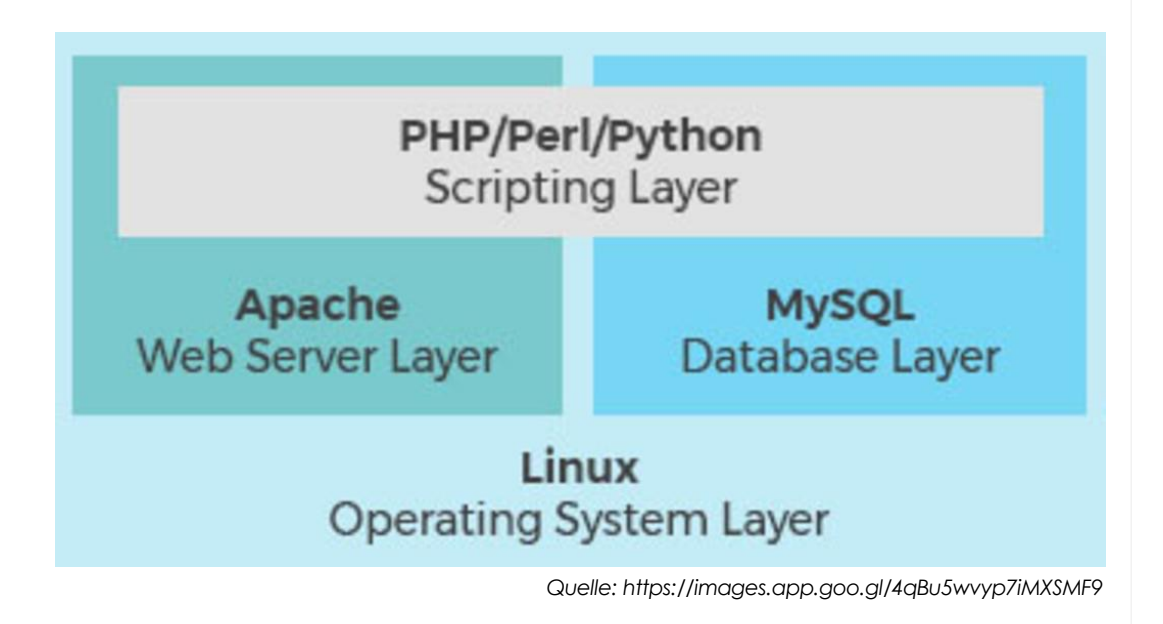

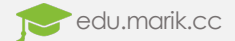

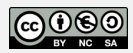